Come piegare i libretti di Gaia basato su Adobe Palm-Size Press

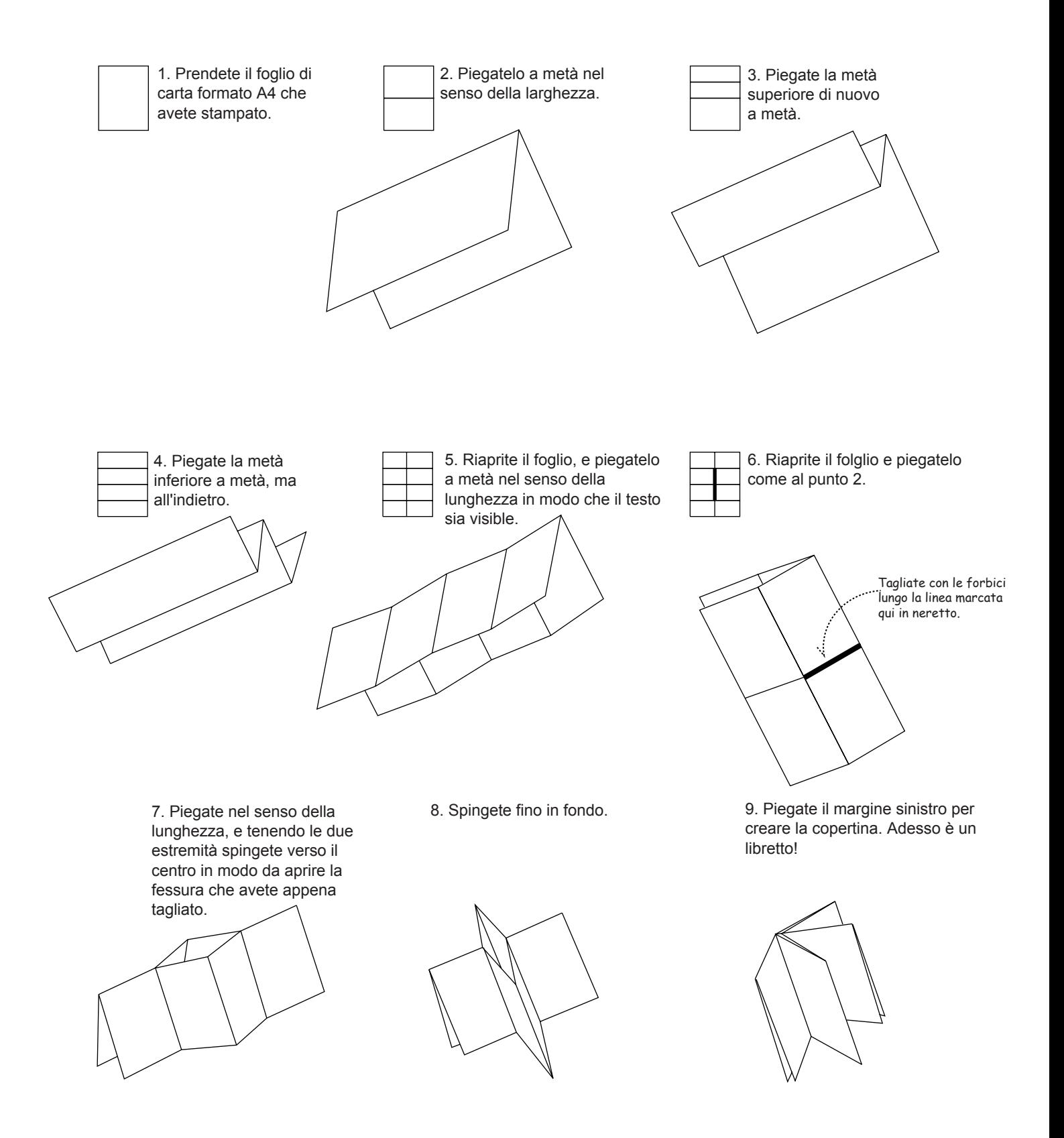